## **List of PhyloNet Commands**

## PhyloNet 3.X.X Commands

[Download PhyloNet](https://bioinfocs.rice.edu/PhyloNet)

("Ref" lists the main reference; clicking on the command takes you to a page that lists all the relevant references.)

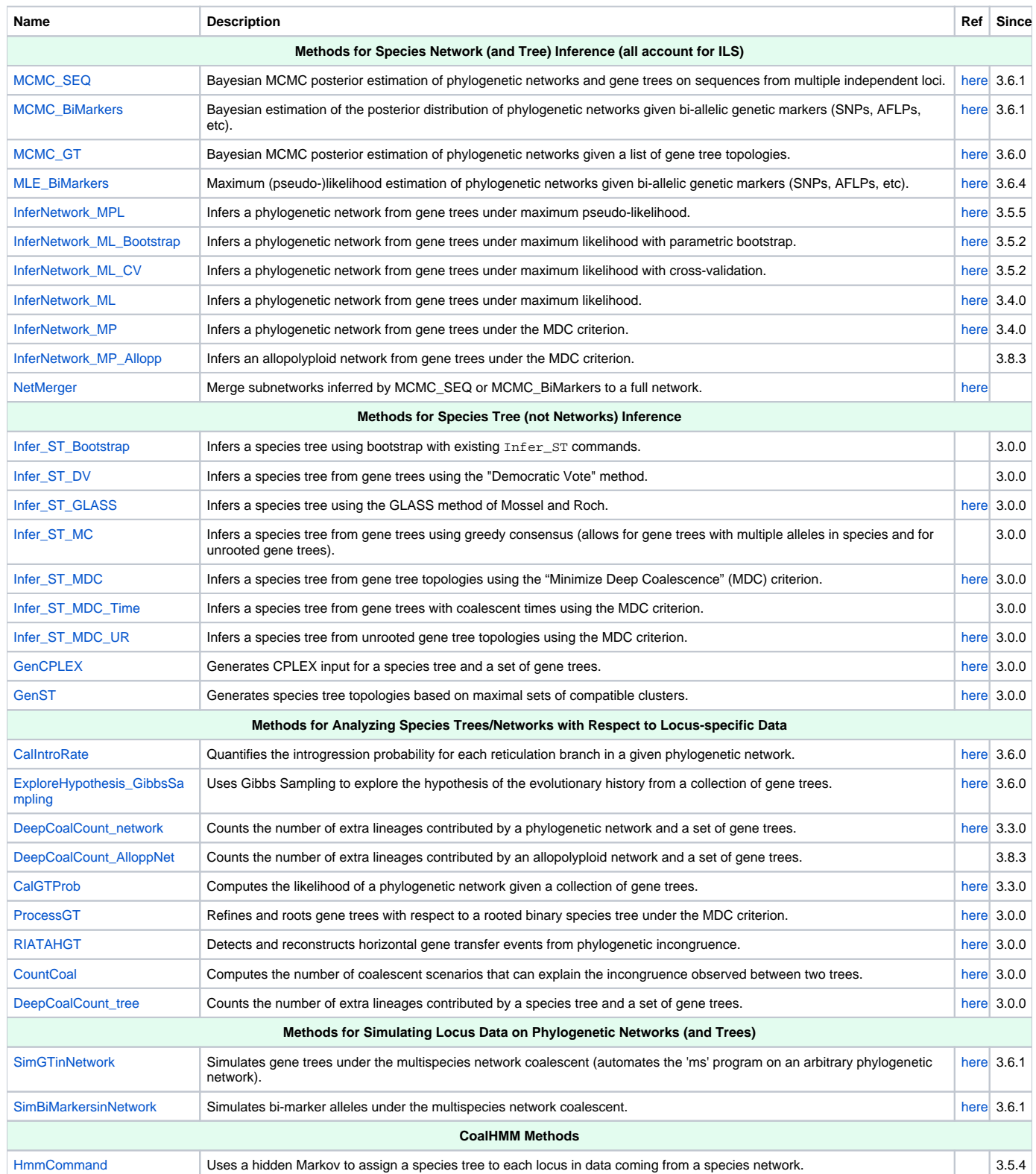

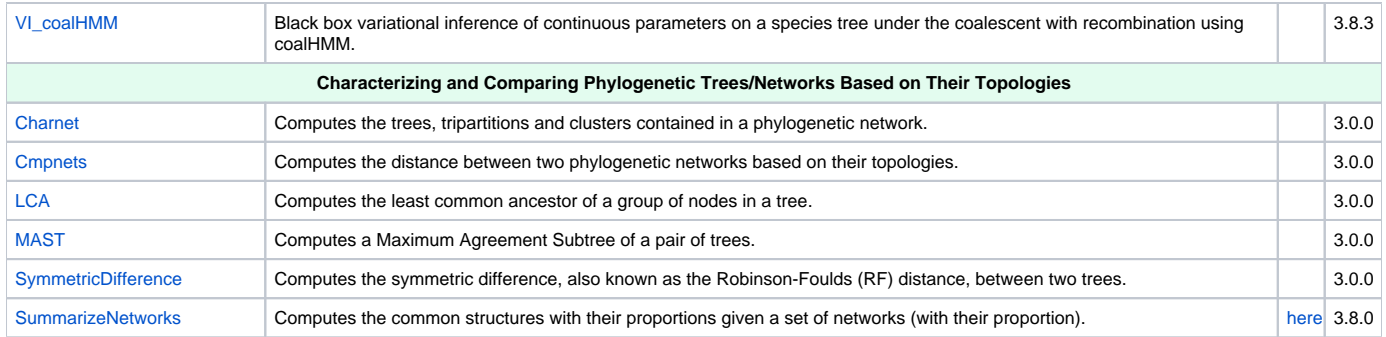